## Министерство науки и высшего образования Российской Федерации Федеральное государственное автономное образовательное учреждение высшего образования «Национальный исследовательский ядерный университет «МИФИ»

### ИНСТИТУТ ИНТЕЛЛЕКТУАЛЬНЫХ КИБЕРНЕТИЧЕСКИХ СИСТЕМ

## КАФЕДРА КОМПЬЮТЕРНЫХ СИСТЕМ И ТЕХНОЛОГИЙ

ОДОБРЕНО УМС ИИКС

Протокол № 4/1/2023

от 25.04.2023 г.

# **РАБОЧАЯ ПРОГРАММА УЧЕБНОЙ ДИСЦИПЛИНЫ**

### ЭЛЕКТРОТЕХНИКА, ЭЛЕКТРОНИКА И СХЕМОТЕХНИКА (СХЕМОТЕХНИКА)

Направление подготовки (специальность)

[1] 09.03.01 Информатика и вычислительная техника

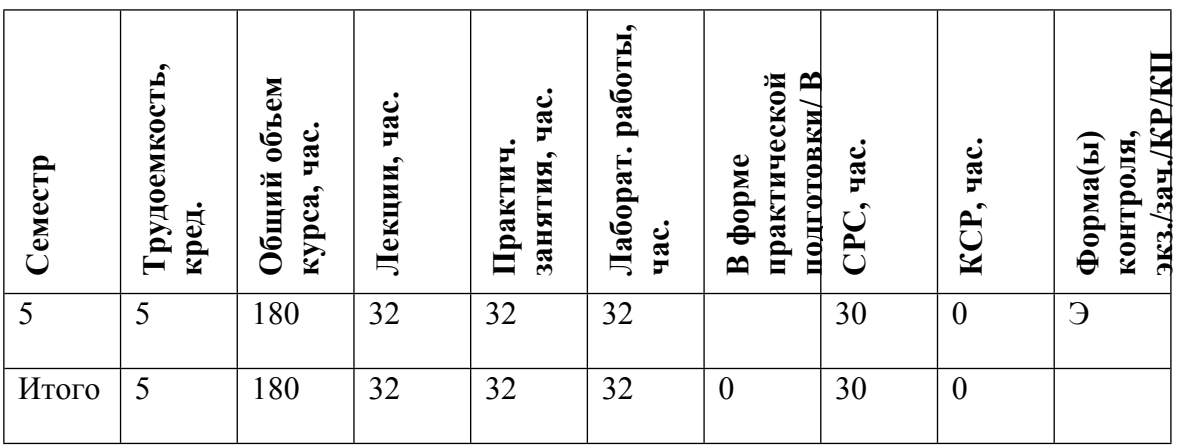

#### **АННОТАЦИЯ**

Изучение основных принципов проектирования цифровых устройств, используемых в различных областях науки и техники. Приобретение практических навыков в разработке, моделировании и отладке с использованием современных методов и средств автоматизации проектирования. Получение навыков по использованию современных БИС с программируемой логикой для создания различных цифровых устройств.

#### **1. ЦЕЛИ И ЗАДАЧИ ОСВОЕНИЯ УЧЕБНОЙ ДИСЦИПЛИНЫ**

Целью дисциплины является овладение методами и средствами анализа и синтеза цифровых устройств; обоснованное использование современной элементной базы на интегральных микросхемах, СИС, БИС и БИС с программируемой логикой, использование методов и средств автоматизации функционально-логического этапа проектирования цифровых устройств, обоснование технических решений на примере проектирования блока операций с усеченным набором команд, методы построения и типовые схемотехнические решения цифровых элементов и блоков современных электронно-вычислительных устройств, типовая схемотехника цифровых элементов ЭВМ на интегральных микросхемах.

### **2. МЕСТО УЧЕБНОЙ ДИСЦИПЛИНЫ В СТРУКТУРЕ ООП ВО**

Для успешного освоения дисциплины необходимы компетенции, формируемые в результате освоения следующих дисциплин:

ЭВМ и периферийные устройства Электротехника, электроника и схемотехника (электротехника) Электротехника, электроника и схемотехника (электроника) Изучение дисициплины необходимо для успешного освоения следующих дисциплин: Организация ЭВМ и систем Микропроцессорные системы

## **3. ФОРМИРУЕМЫЕ КОМПЕТЕНЦИИ И ПЛАНИРУЕМЫЕ РЕЗУЛЬТАТЫ ОБУЧЕНИЯ**

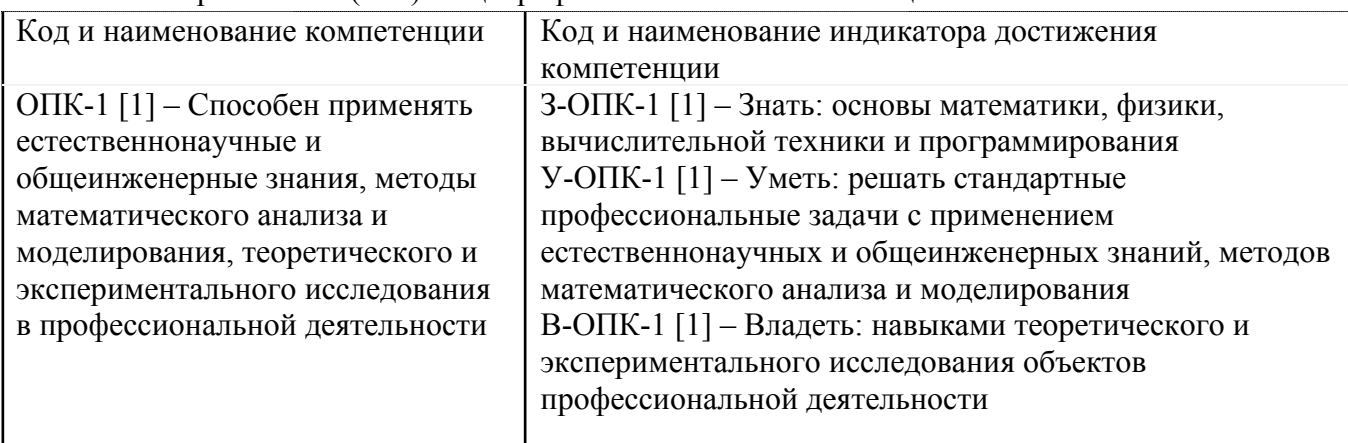

Универсальные и(или) общепрофессиональные компетенции:

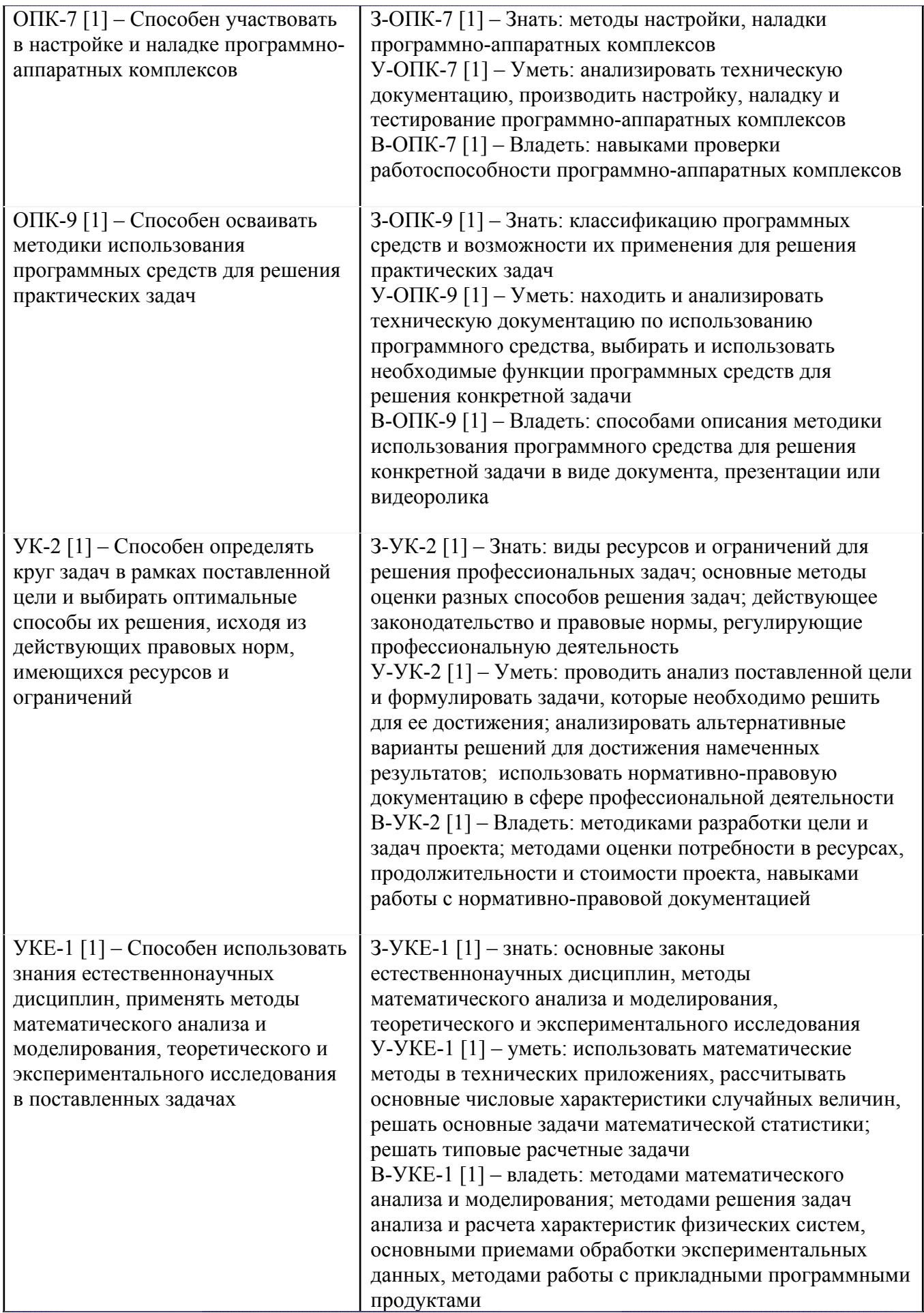

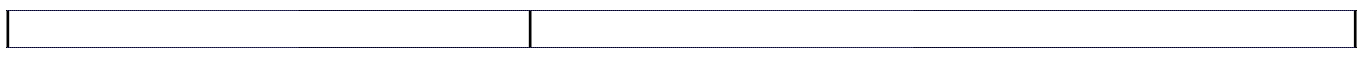

Профессиональные компетенции в соотвествии с задачами и объектами (областями знаний) профессиональной деятельности:

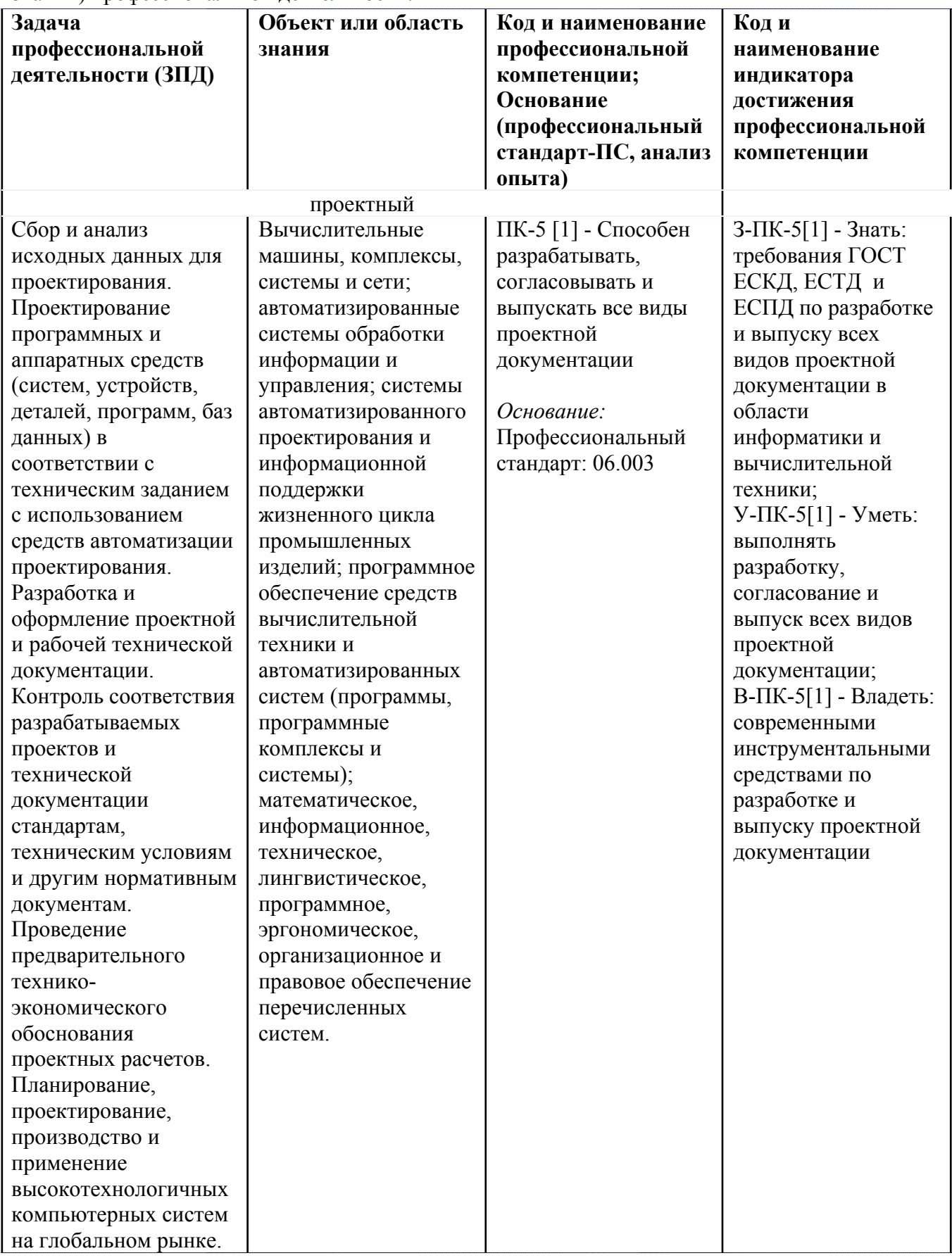

# **4. ВОСПИТАТЕЛЬНЫЙ ПОТЕНЦИАЛ ДИСЦИПЛИНЫ**

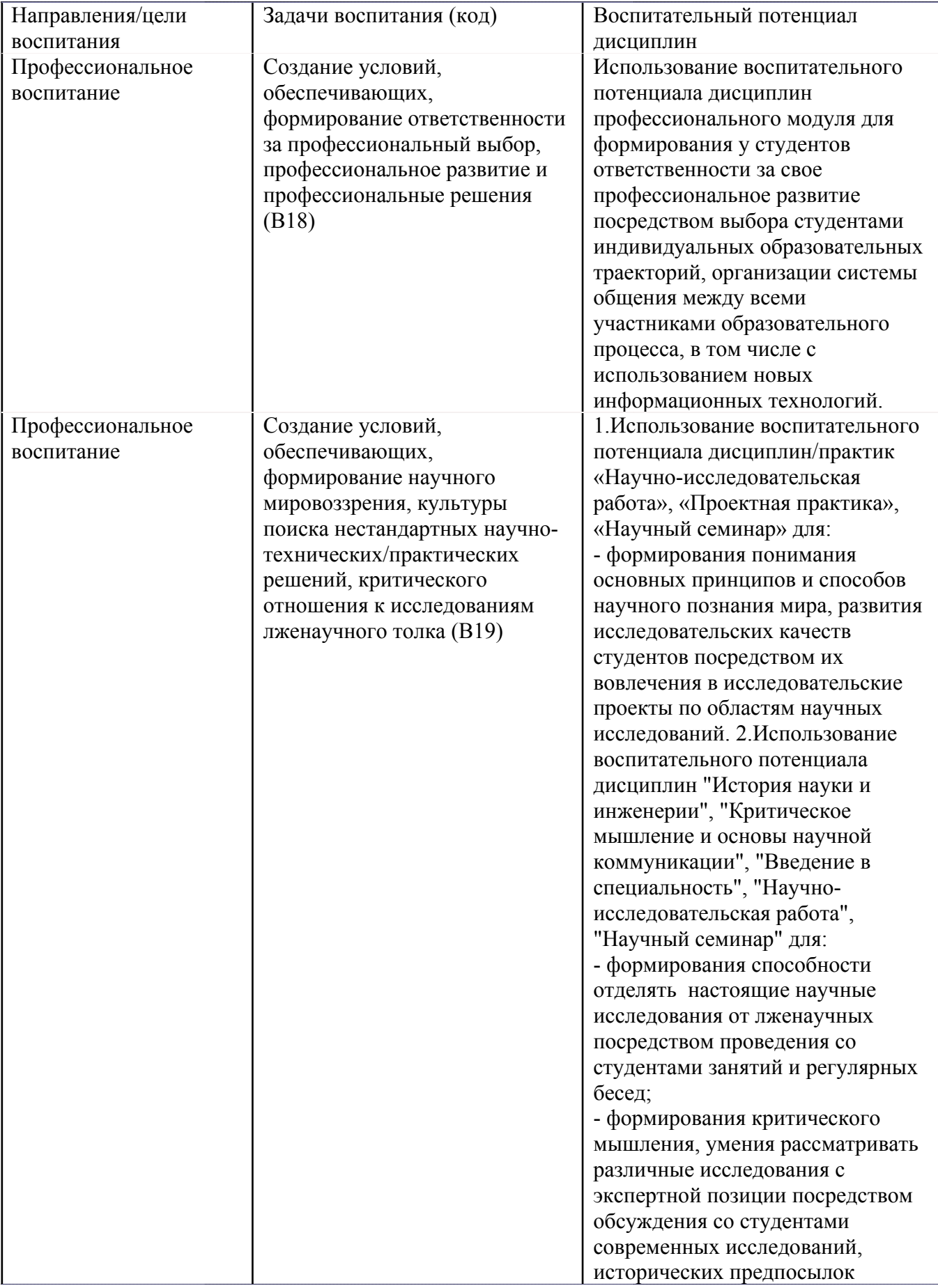

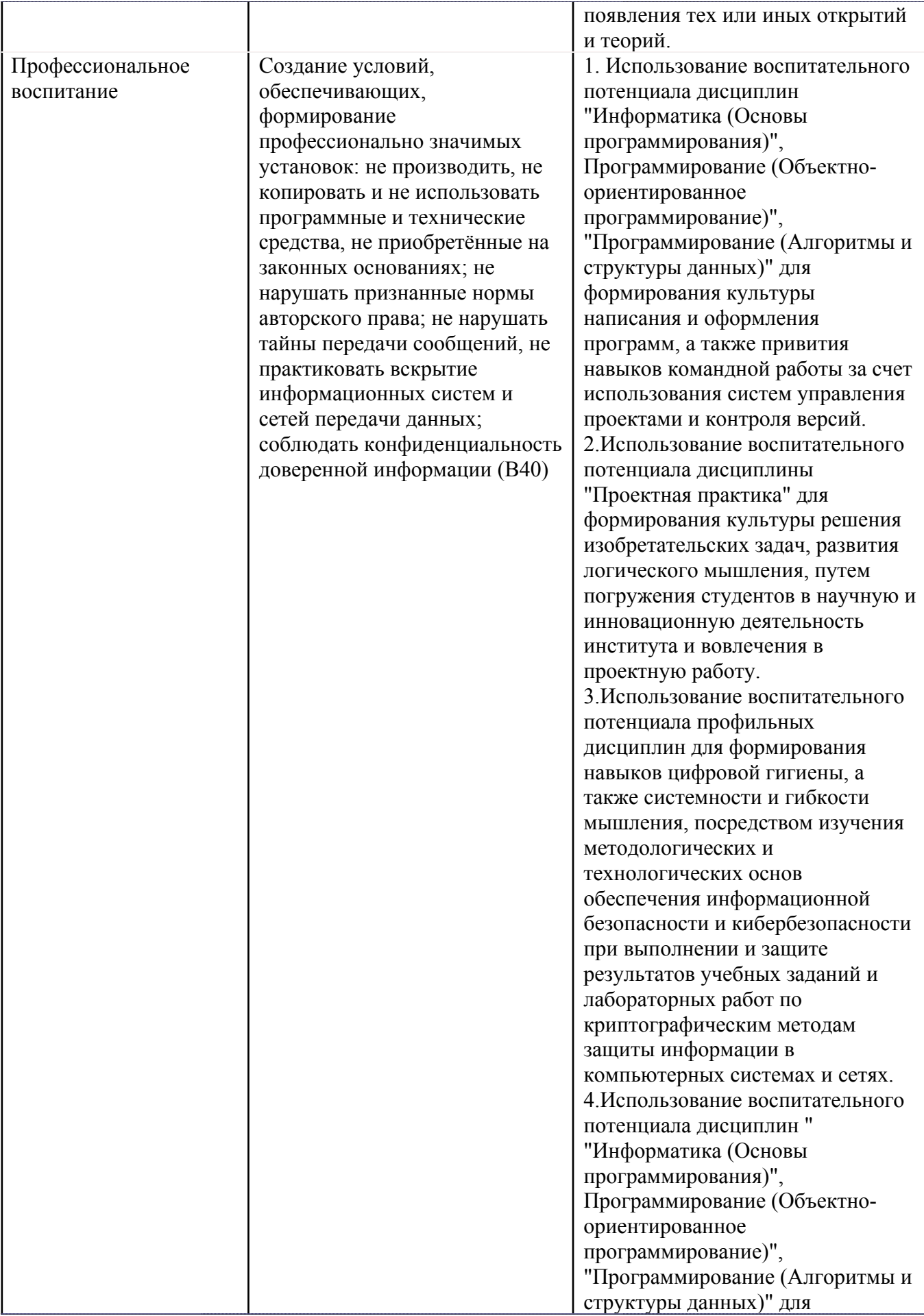

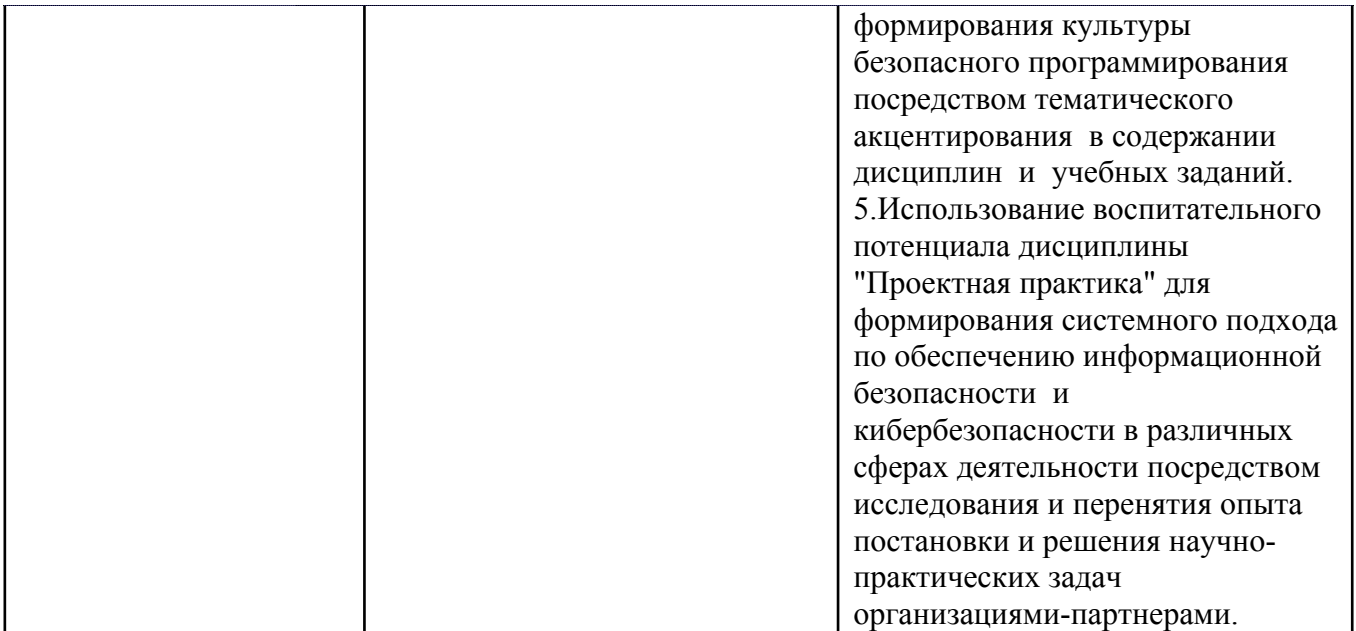

# **5. СТРУКТУРА И СОДЕРЖАНИЕ УЧЕБНОЙ ДИСЦИПЛИНЫ**

Разделы учебной дисциплины, их объем, сроки изучения и формы контроля:

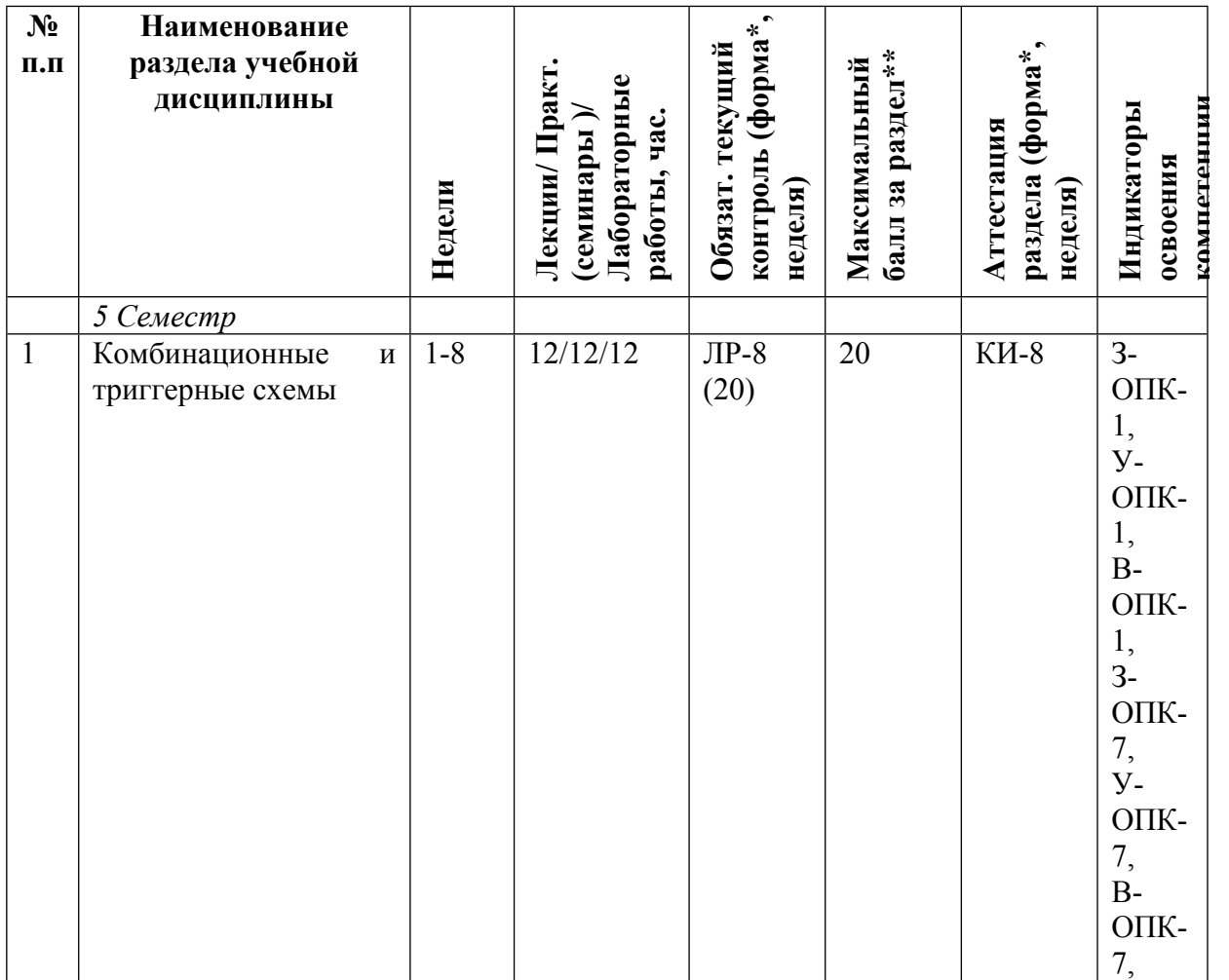

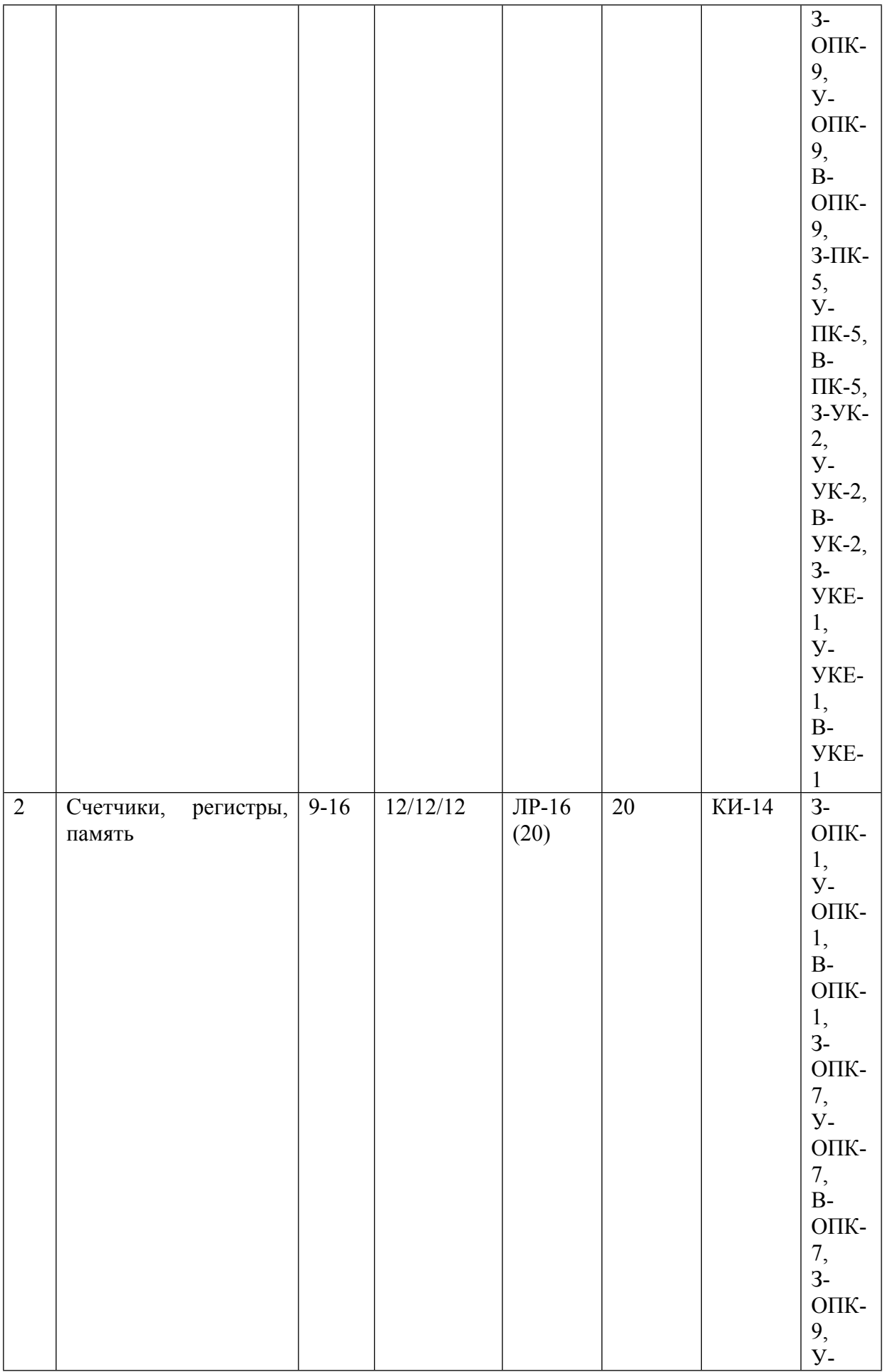

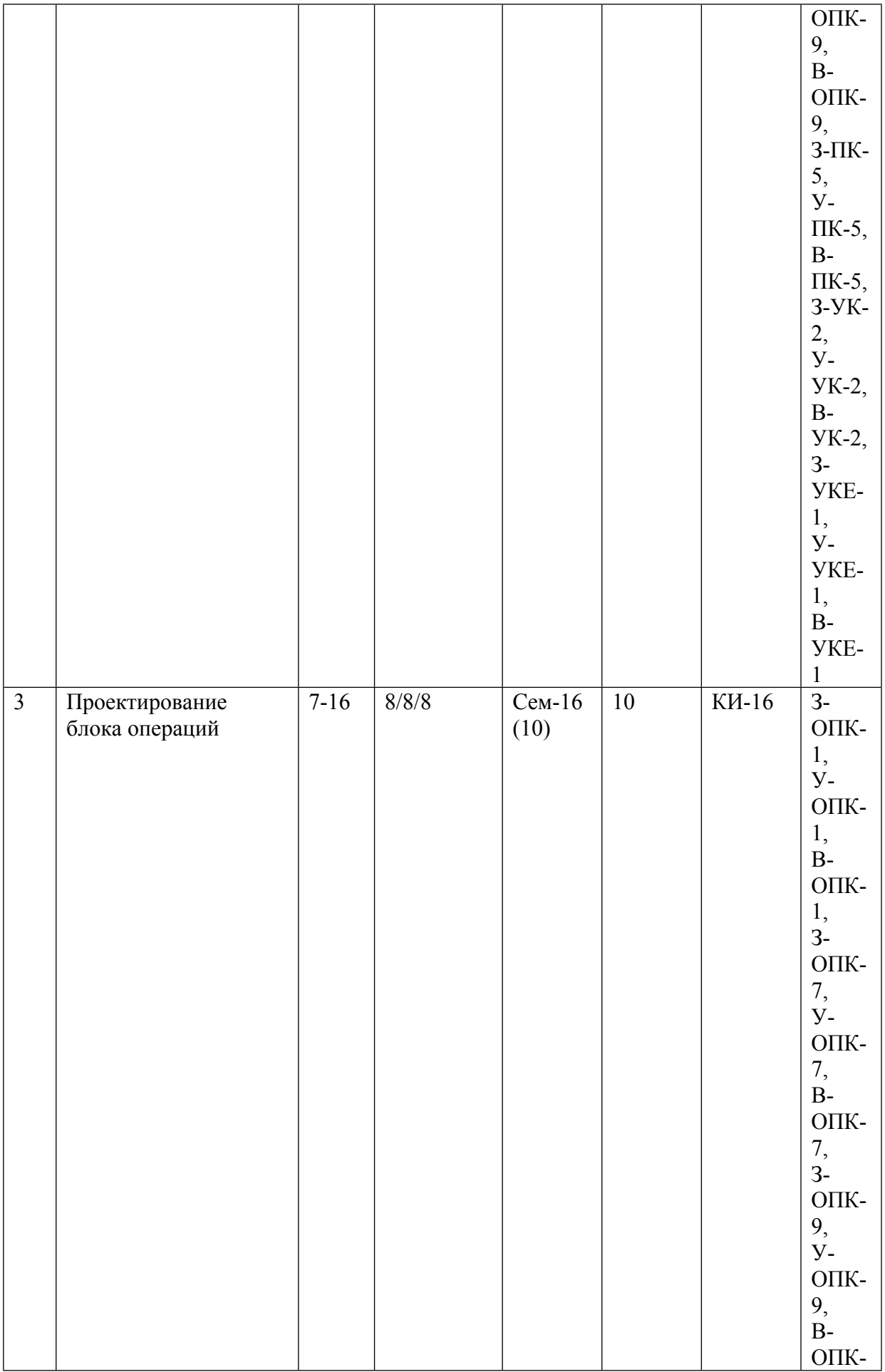

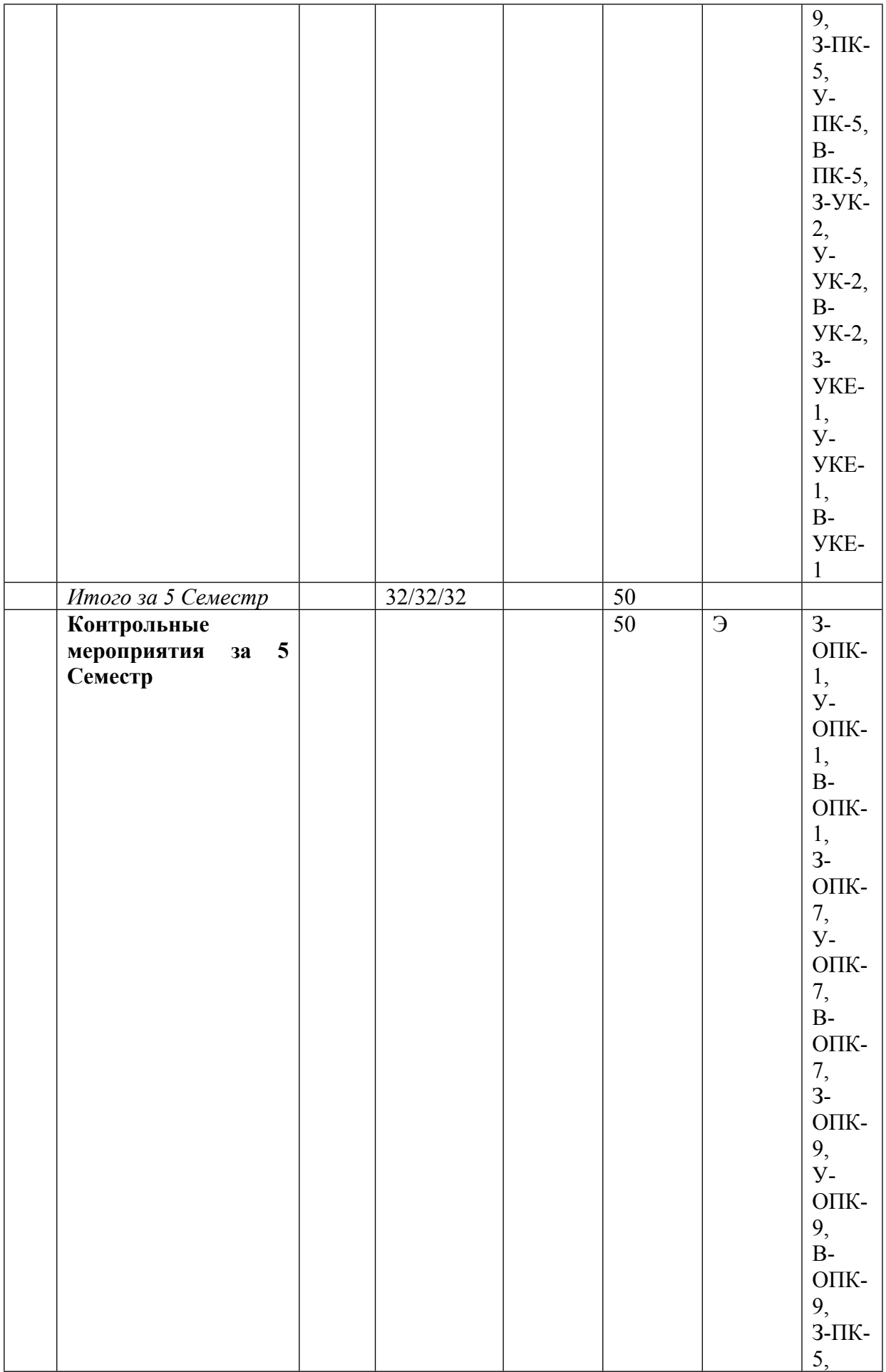

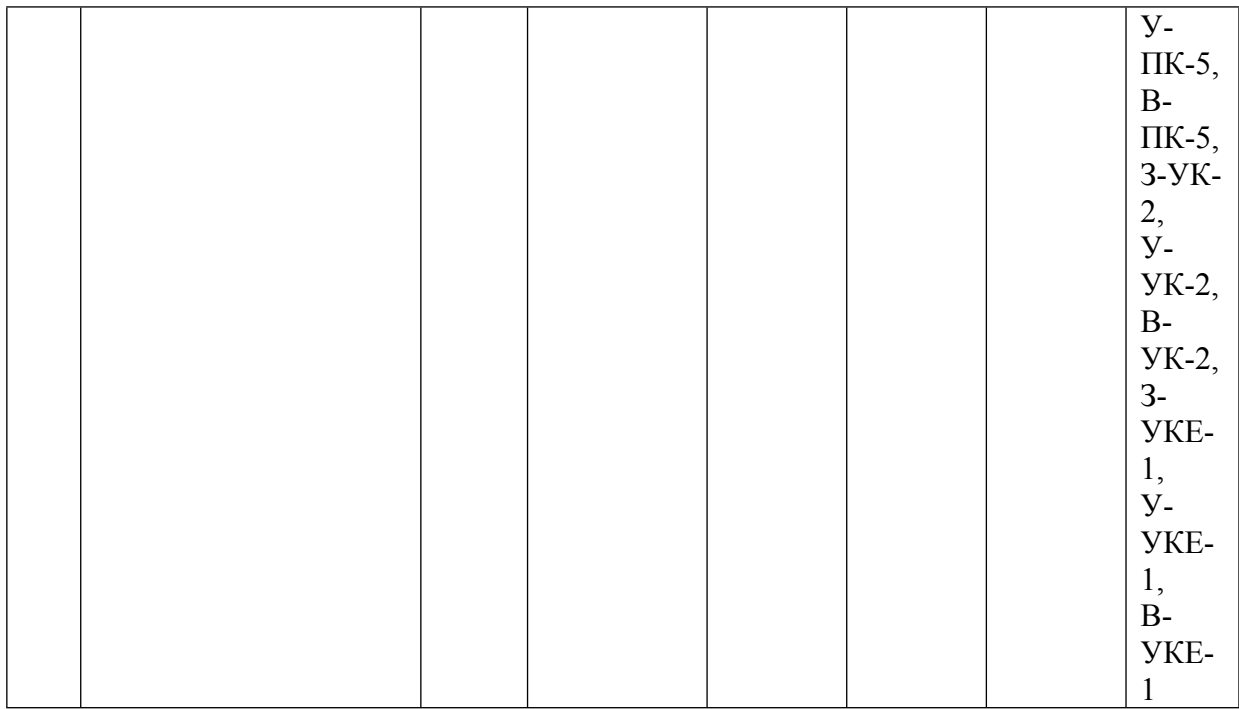

\* – сокращенное наименование формы контроля

\*\* – сумма максимальных баллов должна быть равна 100 за семестр, включая зачет и (или) экзамен

Сокращение наименований форм текущего контроля и аттестации разделов:

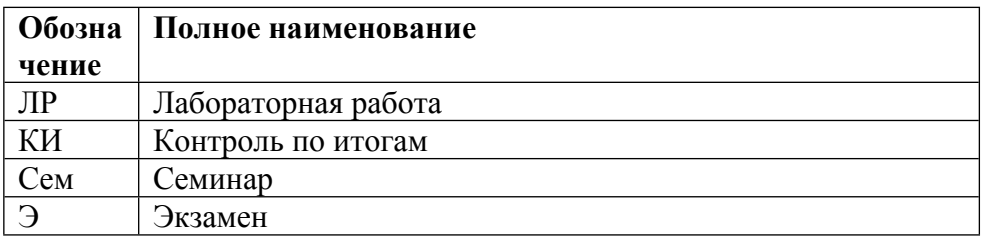

# **КАЛЕНДАРНЫЙ ПЛАН**

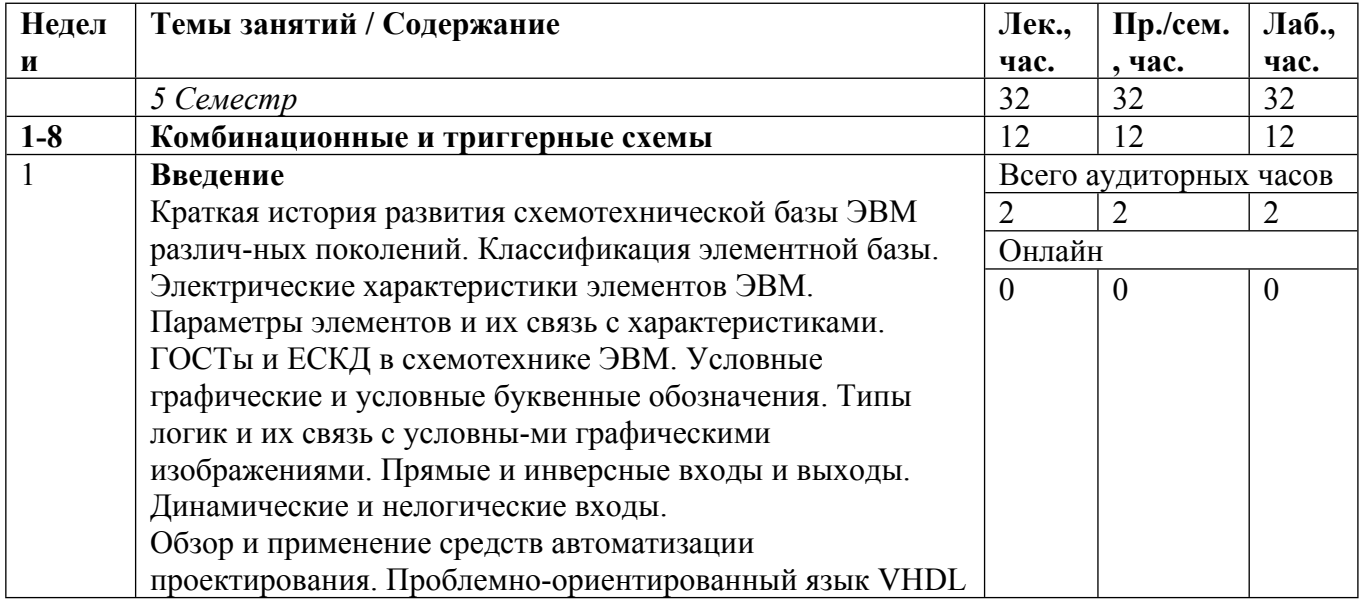

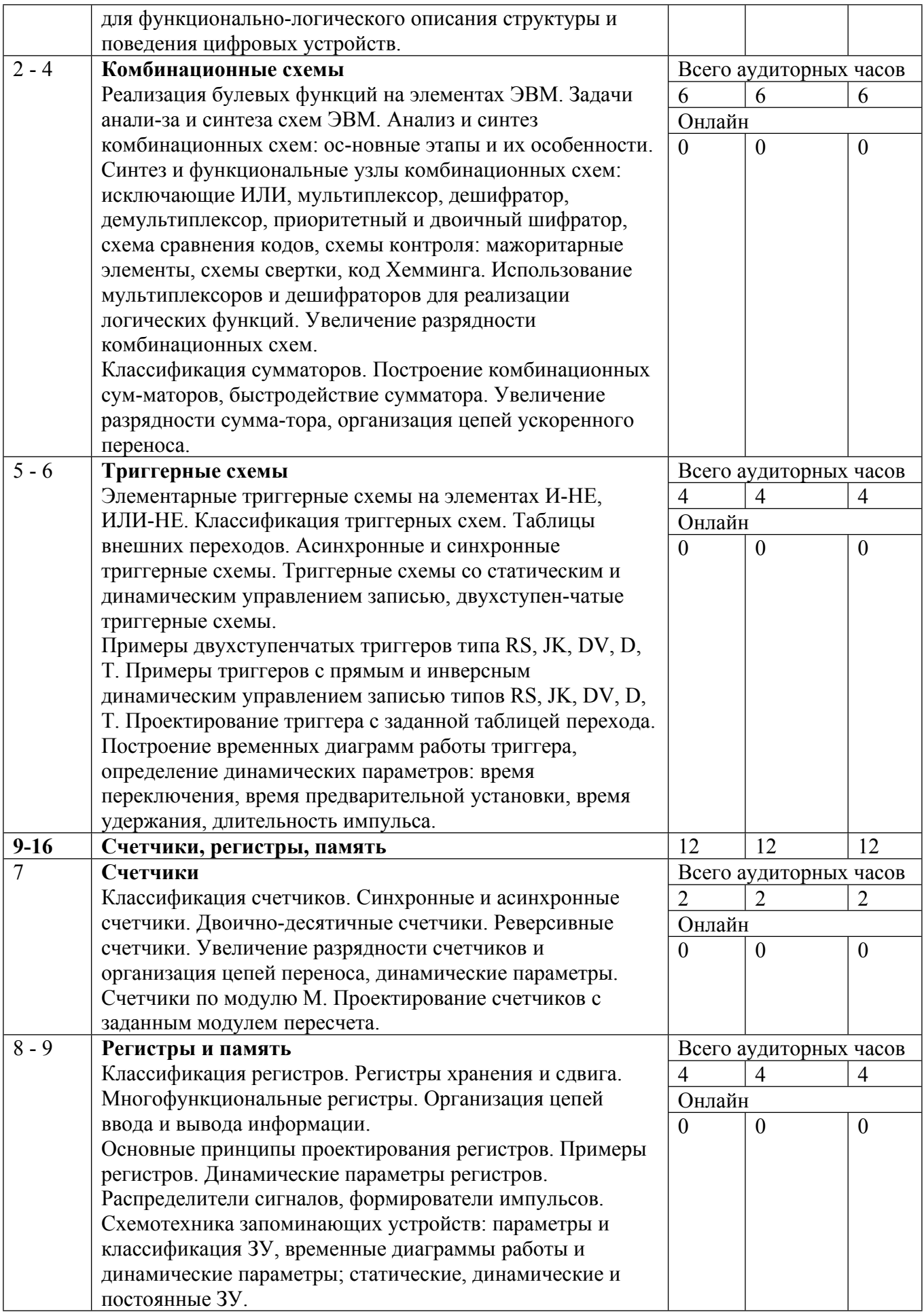

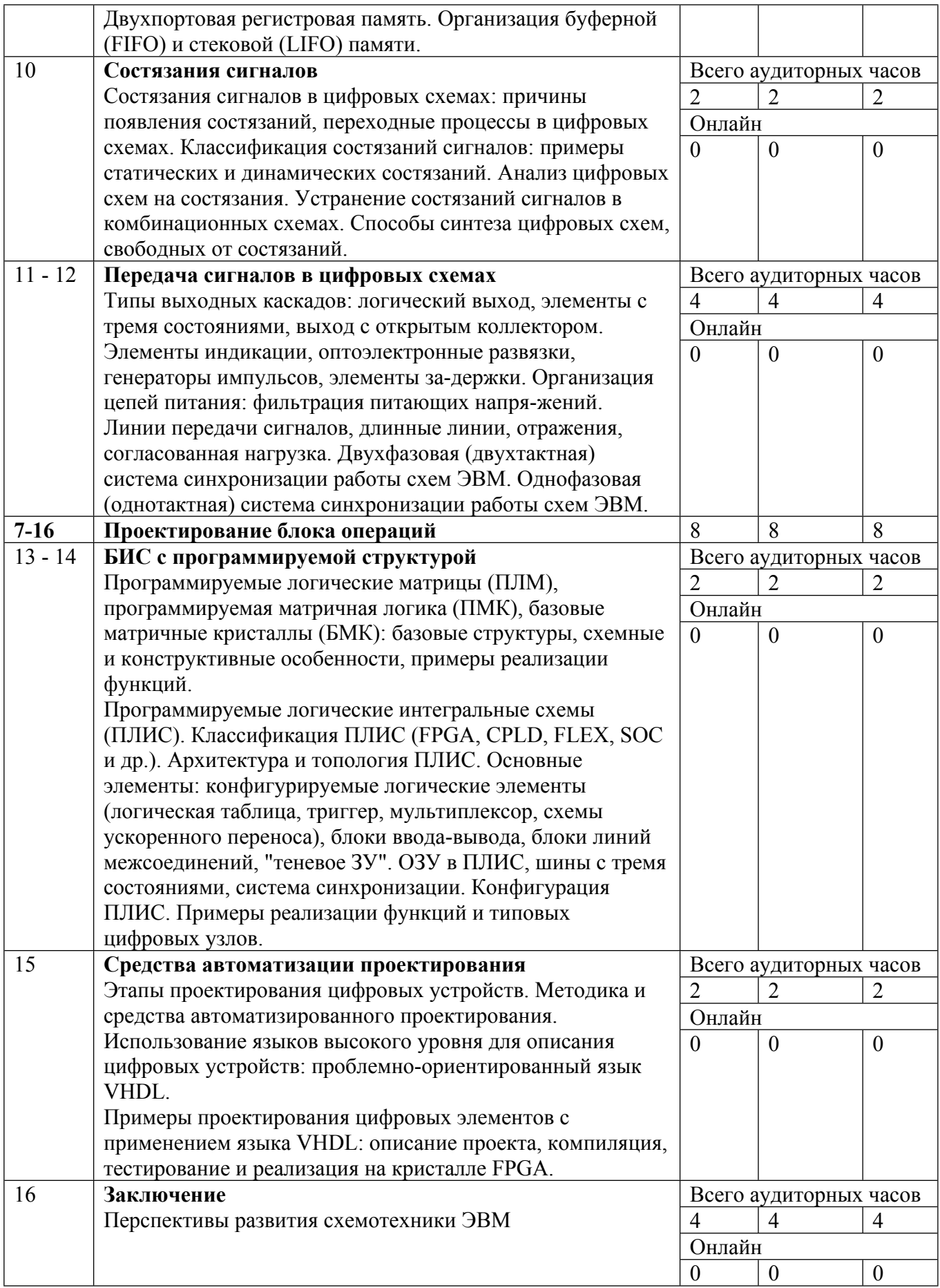

Сокращенные наименования онлайн опций:

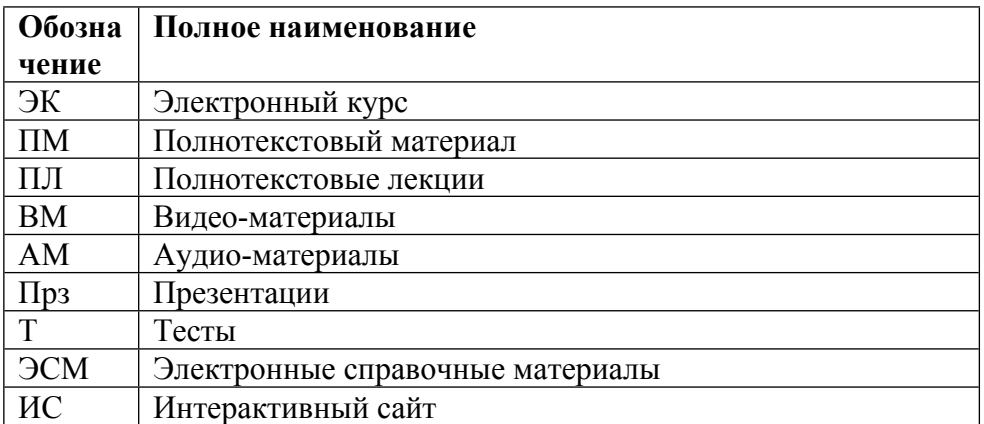

#### ТЕМЫ ЛАБОРАТОРНЫХ РАБОТ

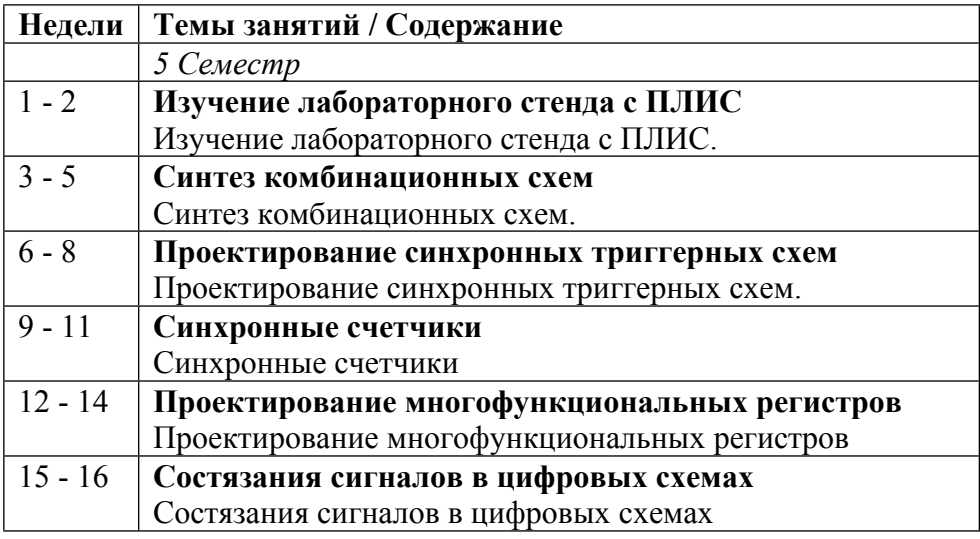

## ТЕМЫ ПРАКТИЧЕСКИХ ЗАНЯТИЙ

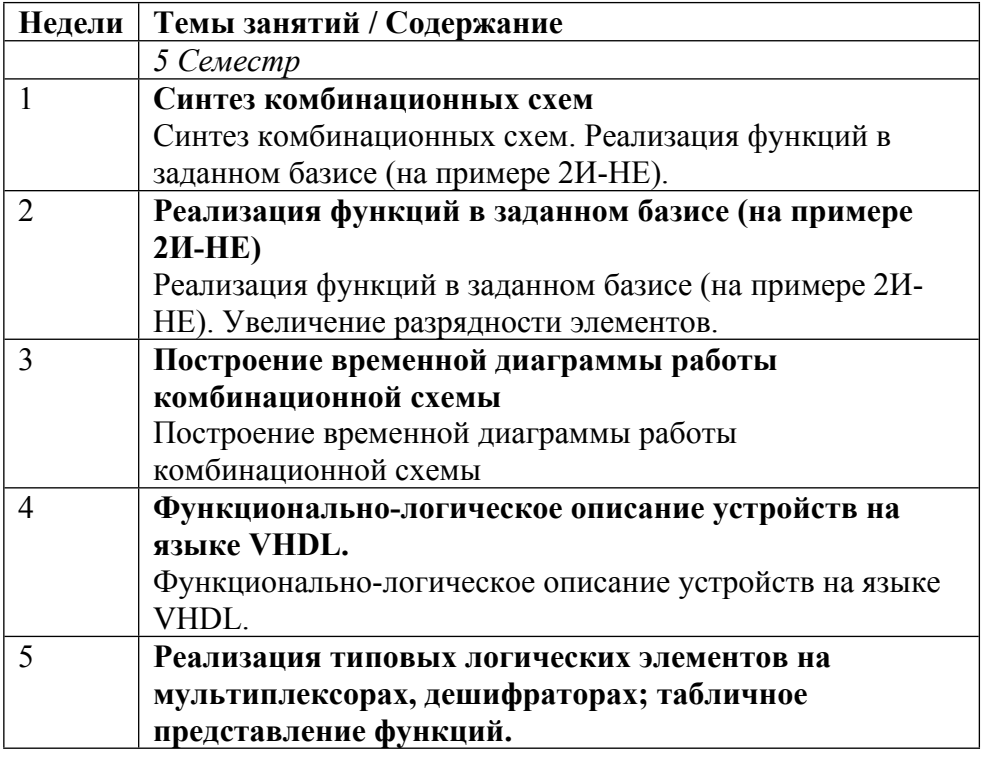

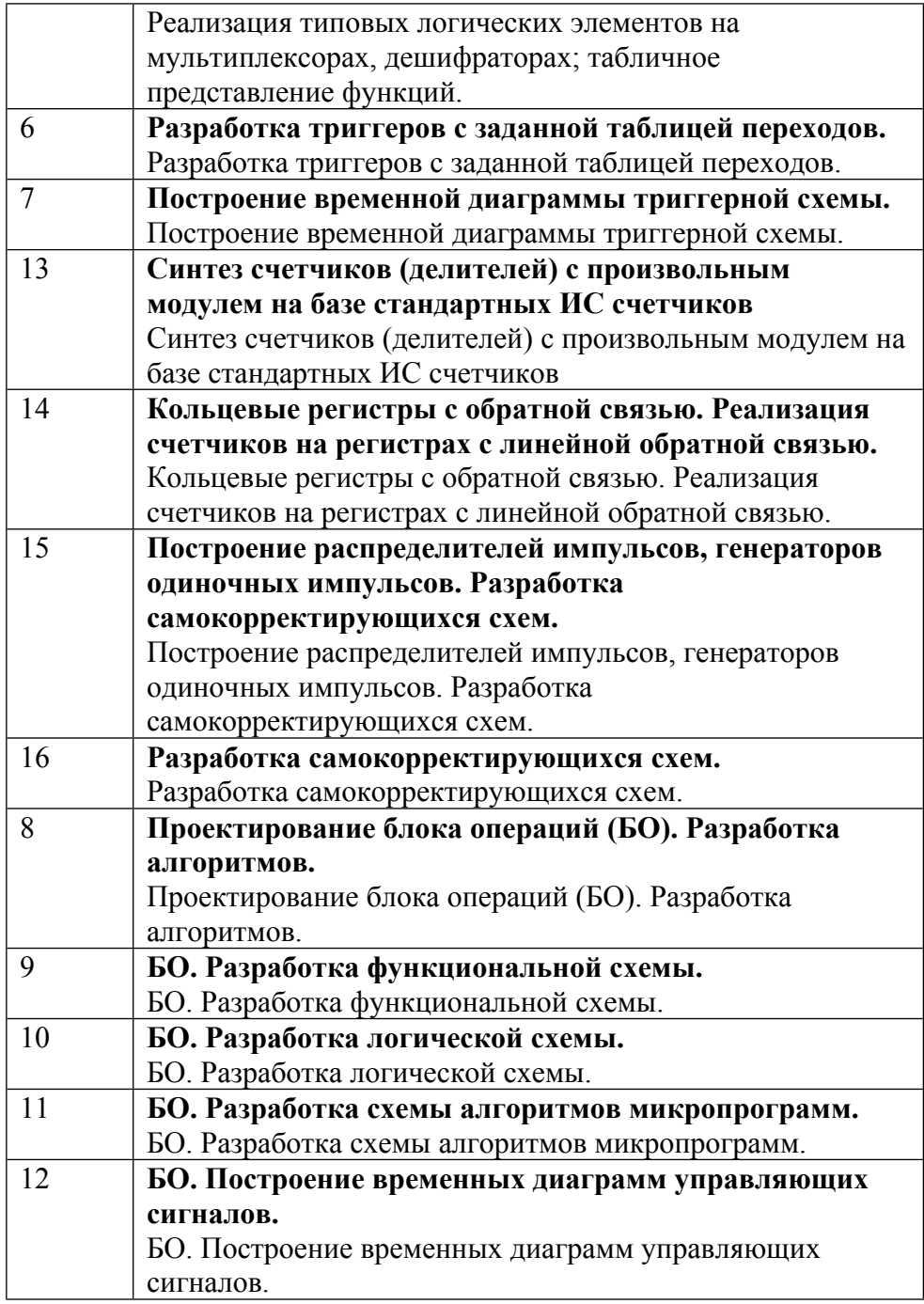

#### **6. ОБРАЗОВАТЕЛЬНЫЕ ТЕХНОЛОГИИ**

При чтении лекционного материала используется электронное сопровождение курса: справочно-иллюстративный материал воспроизводится и озвучивается в аудитории с использованием проектора и переносного компьютера в реальном времени. Электронный материал доступен студентам для использования и самостоятельного изучения на сайте кафедры.

На сайте кафедры также находится методический и справочный материал, необходимый для проведения лабораторного практикума по курсу.

Лабораторный практикум проводится по расписанию в дисплейном классе одновременно для группы студентов, работающих в интерактивном режиме. Допустимо выполнение лабораторных работ в составе локальной сети кафедры или в удаленном режиме, используя Интернет.

### **7. ФОНД ОЦЕНОЧНЫХ СРЕДСТВ**

Фонд оценочных средств по дисциплине обеспечивает проверку освоения планируемых результатов обучения (компетенций и их индикаторов) посредством мероприятий текущего, рубежного и промежуточного контроля по дисциплине.

Связь между формируемыми компетенциями и формами контроля их освоения представлена в следующей таблице:

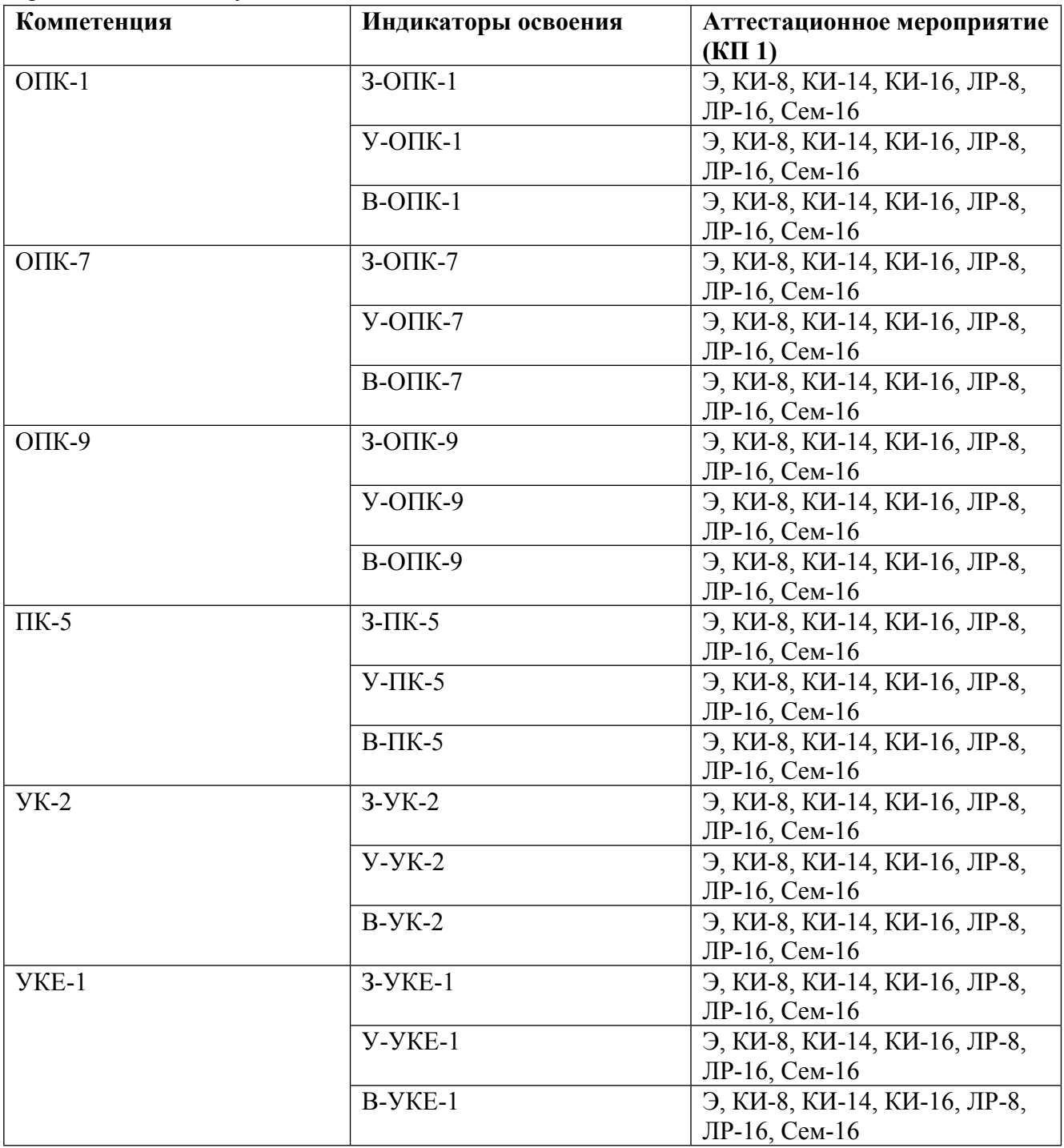

#### **Шкалы оценки образовательных достижений**

Шкала каждого контрольного мероприятия лежит в пределах от 0 до установленного максимального балла включительно. Итоговая аттестация по дисциплине оценивается по 100 балльной шкале и представляет собой сумму баллов, заработанных студентом при выполнении заданий в рамках текущего и промежуточного контроля.

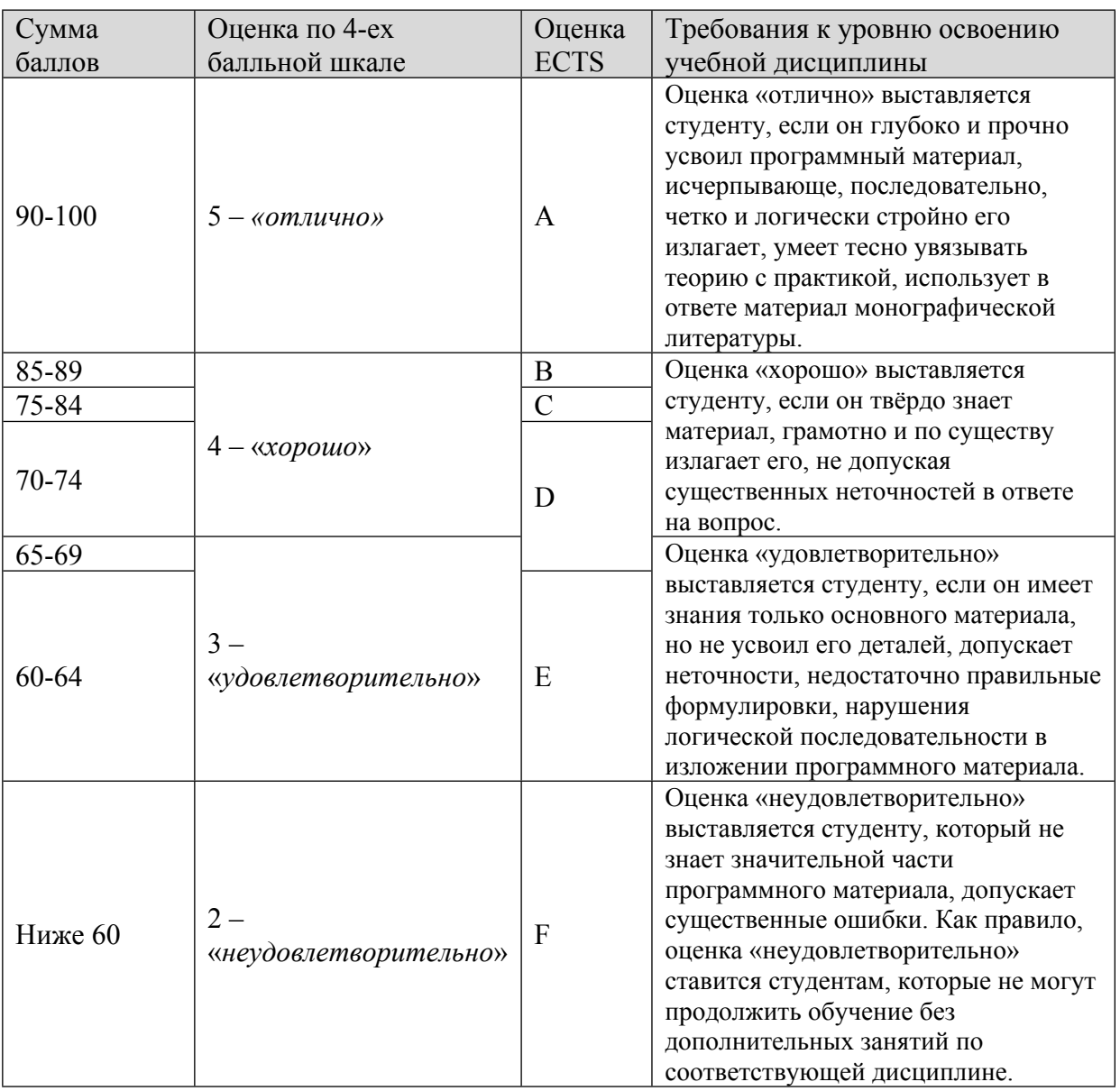

Итоговая оценка выставляется в соответствии со следующей шкалой:

# **8. УЧЕБНО-МЕТОДИЧЕСКОЕ И ИНФОРМАЦИОННОЕ ОБЕСПЕЧЕНИЕ УЧЕБНОЙ ДИСЦИПЛИНЫ**

### ОСНОВНАЯ ЛИТЕРАТУРА:

1. ЭИ Ф 71 Моделирование информационных систем. Unified Modeling Language : учебное пособие, Санкт-Петербург: Лань, 2022

2. ЭИ Г 25 Проектирование информационных систем: технология автоматизированного проектирования. Лабораторный практикум : учебное пособие, Санкт-Петербург: Лань, 2020

3. ЭИ С92 Схемотехника ЭВМ: сборник задач : учебное пособие для вузов, Москва: НИЯУ МИФИ, 2012

ДОПОЛНИТЕЛЬНАЯ ЛИТЕРАТУРА:

1. 004 С92 Схемотехника ЭВМ: сборник задач : учебное пособие для вузов, Москва: НИЯУ МИФИ, 2012

2. ЭИ У59 Универсальный лабораторный стенд. Инструментальные средства проектирования и отладки : учебное пособие, , Москва: МИФИ, 2009

3. 004 К56 Введение в инструментальные средства проектирования и отладки цифровых устройств на ПЛИС : учебно- методическое пособие, Б. Н. Ковригин, М.: МИФИ, 2006

4. 004 П79 Проектирование процессора ЭВМ : учеб. пособие, В. И. Зуев [и др.] ; ред. : Б. Н. Ковригин, Москва: МИФИ, 2006

5. 004 З-88 Проектирование цифровых устройств на основе ПЛИС фирмы XILINX в САПР WebPACK ISE : , В. Ю. Зотов, М.: Горячая линия-Телеком, 2003

6. ЭИ Д53 Универсальный лабораторный стенд. Аппаратные средства проектирования встраиваемых систем : учебное пособие, Н. А. Дмитриев, М. Н. Ехин, Москва: МИФИ, 2009

7. 681.3 С92 Схемотехника ЭВМ : Учебник для вузов, Под ред.Соловьева Г.Н., М.: Высш. школа, 1985

8. 004 С92 Схемотехника ЭВМ : лабораторный практикум, ред. : Б. Н. Ковригин, Москва: МИФИ, 2006

9. 621.38 У27 Цифровая схемотехника : Учеб. пособие для вузов, Угрюмов Е.П., СПб и др.: БХВ-Петербург, 2004

ПРОГРАММНОЕ ОБЕСПЕЧЕНИЕ:

Специальное программное обеспечение не требуется

LMS И ИНТЕРНЕТ-РЕСУРСЫ:

1. Кафедра "Компьютерные системы и технологии" (http://dozen.mephi.ru.)

https://online.mephi.ru/

http://library.mephi.ru/

# **9. МАТЕРИАЛЬНО-ТЕХНИЧЕСКОЕ ОБЕСПЕЧЕНИЕ УЧЕБНОЙ ДИСЦИПЛИНЫ**

Специальное материально-техническое обеспечение не требуется

#### **10. УЧЕБНО-МЕТОДИЧЕСКИЕ РЕКОМЕНДАЦИИ ДЛЯ СТУДЕНТОВ**

1. Указания для прослушивания лекций

Перед началом занятий ознакомиться с учебным планом и списком рекомендованной литературы.

Перед посещением очередной лекции освежить в памяти основные концепции пройденного ранее материала. Подготовить при необходимости вопросы преподавателю. На каждой лекции следует задавать вопросы как по материалу текущей лекции, так и по ранее прочитанным лекциям.

При изучении лекционного материала обязательно следует сопоставлять его с материалом семинарских и лабораторных занятий.

Для более подробного изучения курса следует работать с рекомендованными литературными источниками и материалами из сети Internet.

2. Указания для проведения лабораторного практикума

Соблюдать требования техники безопасности, для чего прослушать необходимые разъяснения о правильности поведения в лаборатории.

Перед выполнением лабораторной работы провести самостоятельно подготовку к работе изучив основные теоретические положения, знание которых необходимо для осмысленного выполнения работы.

В процессе выполнения работы следует постоянно общаться с преподавателем, не допуская по возможности неправильных действий.

При сдаче зачета по работе подготовить отчет о проделанной работе, где должны быть отражены основные результаты и выводы.

3. Указания для проведения семинаров

Перед семинаром внимательно изучить лекционный материал, относящийся к теме занятия.

Активно взаимодействовать с преподавателем, задавать уточняющие вопросы по материалам лекций и семинарских занятий.

Уточнять и корректировать процесс выполнения лабораторных работ.

4. Указания по выполнению самостоятельной работы

Получить у преподавателя задание и список рекомендованной литературы.

Изучение теоретических вопросов следует проводить по возможности самостоятельно, но при затруднениях обращаться к преподавателю.

При выполнении фронтальных заданий по усмотрению преподавателя работа может быть оценена без письменного отчета на основе ответов на контрольные вопросы, при условии активной самостоятельной работы.

#### **11. УЧЕБНО-МЕТОДИЧЕСКИЕ РЕКОМЕНДАЦИИ ДЛЯ ПРЕПОДАВАТЕЛЕЙ**

1. Указания для проведения лекций

На первой вводной лекции сделать общий обзор содержания курса. Дать перечень рекомендованной основной литературы и вновь появившихся литературных источников.

Перед изложением текущего лекционного материала кратко напомнить об основных выводах по материалам предыдущей лекции.

Внимательно относиться к вопросам студентов и при необходимости давать дополнительные более подробные пояснения.

Периодически освещать на лекциях наиболее важные вопросы лабораторного практикума, вызывающие у студентов затруднения.

В середине семестра (ориентировочно после 8-й лекции) обязательно провести контроль знаний студентов по материалам всех прочитанных лекций.

Желательно использовать конспекты лекций, в которых используется принятая преподавателем система обозначений.

Давать рекомендации студентам для подготовки к очередным лабораторным работам.

На последней лекции уделить время для обзора наиболее важных положений, рассмотренных в курсе.

2. Указания для проведения лабораторного практикума

На первом занятии рассказать о лабораторном практикуме в целом (о целях практикума, инструментальных средствах для выполнения лабораторных работ, о порядке отчета по лабораторным работам), провести инструктаж по технике безопасности при работе в лаборатории.

Для выполнения каждой лабораторной работы студентам выдавать индивидуальные задания.

При принятии отчета по каждой лабораторной работе обязательно побеседовать с каждым студентом, задавая контрольные вопросы, направленные на понимание изучаемой в лабораторной работе проблемы.

По каждой работе фиксировать факт выполнения и ответа на контрольные вопросы.

Общий зачет по практикуму должен включать все зачеты по каждой лабораторной работе в отдельности.

Задания на каждую следующую лабораторную работу студенту выдавать по мере выполнения и сдачи предыдущих работ.

3. Указания для проведения семинарских занятий

Четко обозначить тему семинара. На первом вводном занятии сделать общий обзор содержания курса.

На семинаре следует подробно рассматривать примеры задач, приведенные на лекциях. В процессе разработки задач вести дискуссию со студентами.

Отмечать студентов, наиболее активно участвующих в решении задач и дискуссиях.

В конце семинара задать аудитории несколько контрольных вопросов.

4. Указания по контролю самостоятельной работы студентов

Контроль самостоятельной работой студентов осуществлять в процессе приема лабораторных работ, при проведении индивидуальных консультаций, а также при чтении лекций на неделе семестрового контроля.

Для самостоятельной работы студентов предоставлять в согласованное время учебные лаборатории.

Автор(ы):

Ядыкин Игорь Михайлович

Рецензент(ы): Новиков Г.Г.